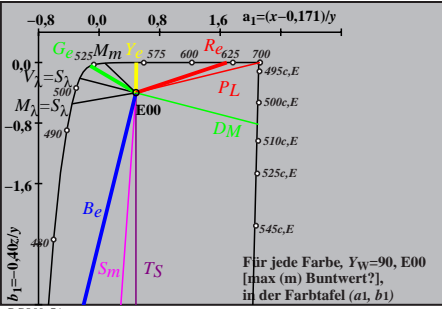

**DGO00-7A**